## , tushu007.com

<<多媒体作品制作员国家职业资格考试(中>>

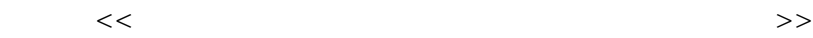

- 13 ISBN 9787304046958
- 10 ISBN 7304046953

出版时间:2009-9

 $(2009-09)$ 

页数:266

PDF

http://www.tushu007.com

<<多媒体作品制作员国家职业资格考试(中>>

<<多媒体作品制作员国家职业资格考试(中>>

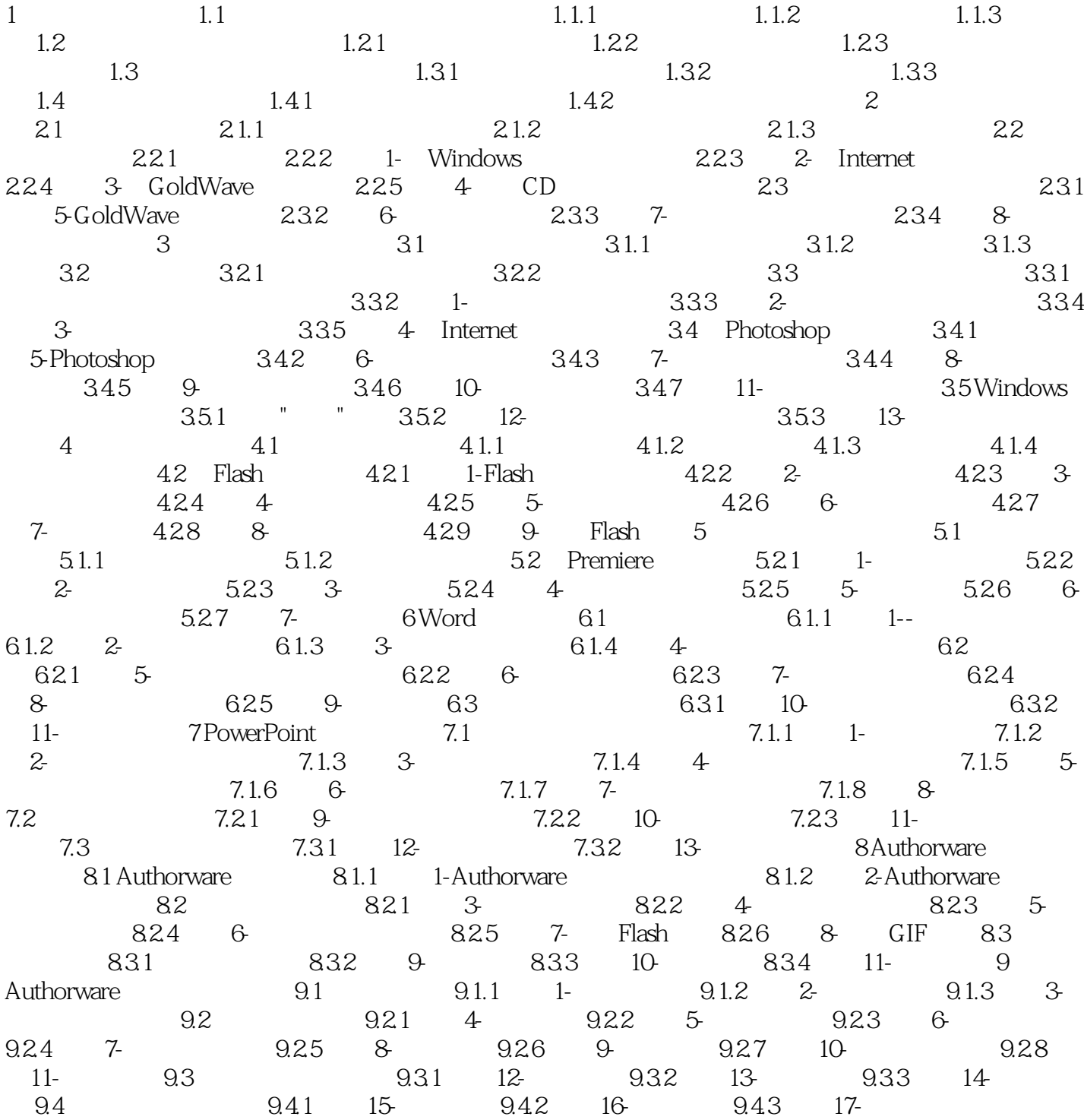

## , tushu007.com

<<多媒体作品制作员国家职业资格考试(中>>

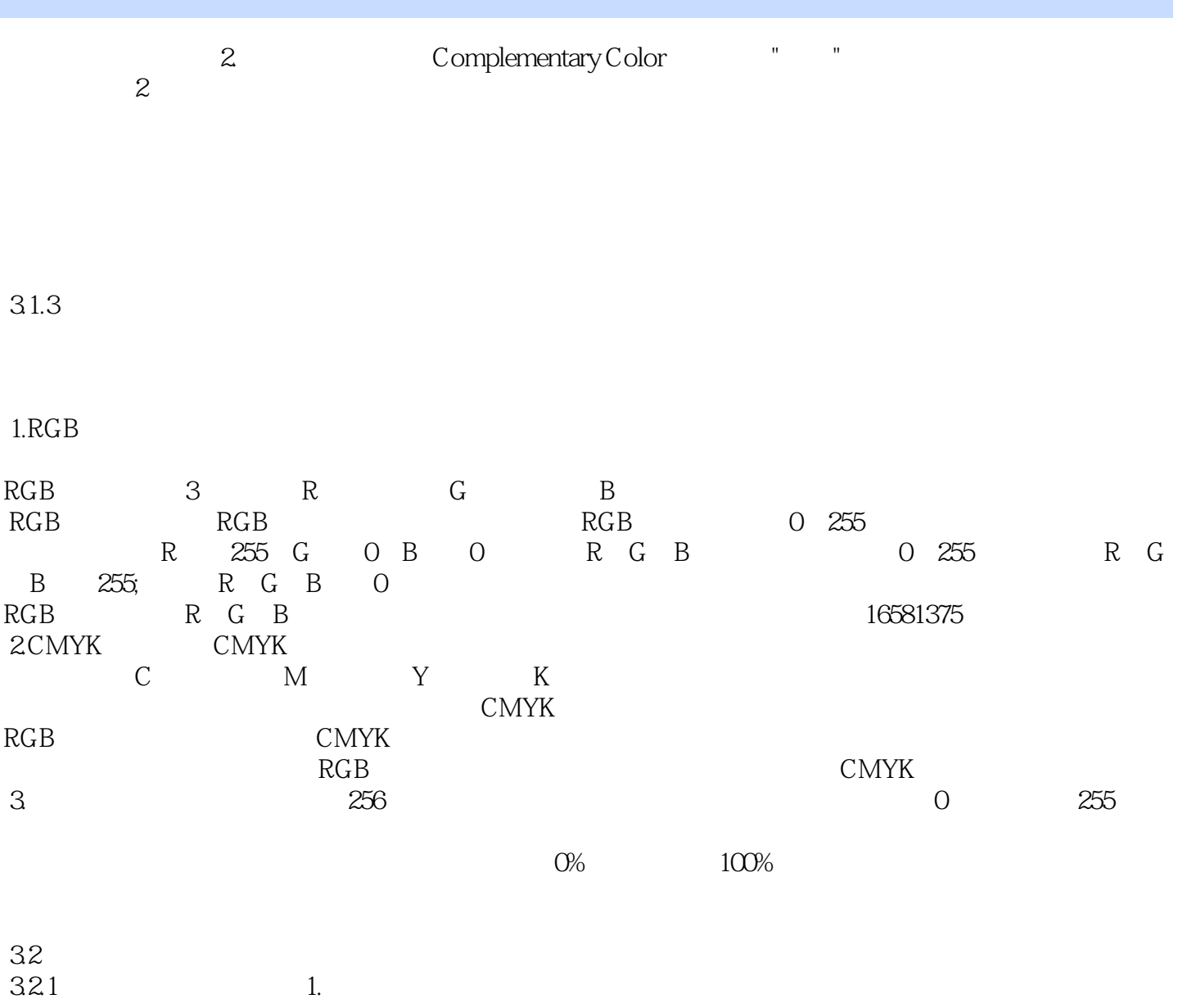

### CorelDRAW, Freehand, CAD Illustrator

Photoshop Photolmpact

#### PhotoDraw

# $,$  tushu007.com

《多媒体作品制作员国家职业资格考试培训教程:中级》是依据《国家职业标准》的知识和技能要求,

<<多媒体作品制作员国家职业资格考试(中>>

<<多媒体作品制作员国家职业资格考试(中>>

本站所提供下载的PDF图书仅提供预览和简介,请支持正版图书。

更多资源请访问:http://www.tushu007.com